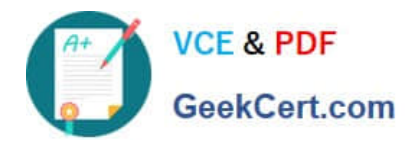

# **O KT A-CERTIFIED-ADMINISTRATORQ&As**

### Okta Certified Administrator Exam

## **Pass Okta OKTA-CERTIFIED-ADMINISTRATOR Exam with 100% Guarantee**

Free Download Real Questions & Answers **PDF** and **VCE** file from:

**https://www.geekcert.com/okta-certified-administrator.html**

100% Passing Guarantee 100% Money Back Assurance

Following Questions and Answers are all new published by Okta Official Exam Center

**https://www.geekcert.com/okta-certified-administrator.html** 2024 Latest geekcert OKTA-CERTIFIED-ADMINISTRATOR PDF and VCE dumps Download

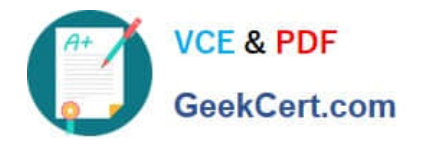

- **C** Instant Download After Purchase
- **@ 100% Money Back Guarantee**
- 365 Days Free Update
- 800,000+ Satisfied Customers

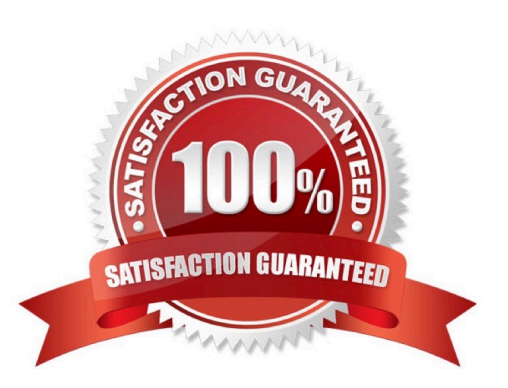

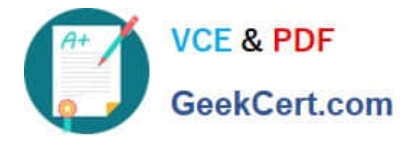

#### **QUESTION 1**

When does Okta bring LDAP roles into Okta? Solution: During both LDAP import and JIT

A. Yes

B. No

Correct Answer: B

#### **QUESTION 2**

With Okta you federate the \\'Office 365 tenant name\\' (which is the default Microsoft domain you have) or the \\'Office 365 domain\\'?

Solution: You federate with Okta only the \\'Office 365 domain\\'

A. Yes

B. No

Correct Answer: A

#### **QUESTION 3**

Can you map the Okta user ID as an Office 365 Immutable ID?

Solution: Not possible and not intended to be possible as it cannot work like this

A. Yes

B. No

Correct Answer: B

#### **QUESTION 4**

Okta AD Agents can be successfully and completely configured by: Solution: Super administrators

A. Yes

B. No

Correct Answer: A

#### **QUESTION 5**

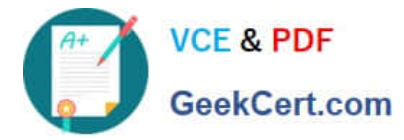

When using Okta Expression Language, which of the following will have the output: okta.com

Solution: String.substringAfter("abc@okta.com", "@")

A. Yes

B. No

Correct Answer: A

[OKTA-CERTIFIED-](https://www.geekcert.com/okta-certified-administrator.html)[ADMINISTRATOR Practice](https://www.geekcert.com/okta-certified-administrator.html) [Test](https://www.geekcert.com/okta-certified-administrator.html)

[OKTA-CERTIFIED-](https://www.geekcert.com/okta-certified-administrator.html)[ADMINISTRATOR Study](https://www.geekcert.com/okta-certified-administrator.html) **[Guide](https://www.geekcert.com/okta-certified-administrator.html)** 

[OKTA-CERTIFIED-](https://www.geekcert.com/okta-certified-administrator.html)[ADMINISTRATOR Exam](https://www.geekcert.com/okta-certified-administrator.html) **[Questions](https://www.geekcert.com/okta-certified-administrator.html)**